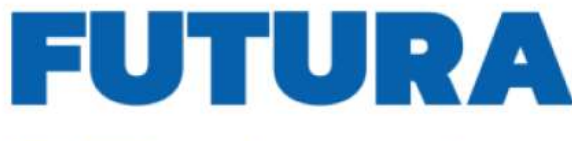

**Emanziato**<br>dall'Unione europea (ed) *Blacilem dell'Itemiere* > Haliadomani

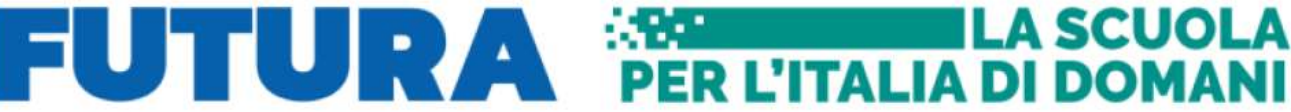

 **ISTITUTO COMPRENSIVO STATALE** SCUOLA DELL'INFANZIA –PRIMARIA-SECONDARIA DI I°GRADO **ROFRANO – ALFANO – LAURITO-MONTANO ANTILIA** Via Canonico Ronsini- tel/fax 0974/952026 e-mai[l saic8am009@istruzione.it](mailto:saic8am009@istruzione.it) [SAIC8AM009@PEC.ISTRUZIONE.IT](https://mail.pubblica.istruzione.it/squirrelmail/src/compose.php?send_to=SAIC8AM009%40PEC.ISTRUZIONE.IT) 84070 Rofrano(SA) **C.F. 93023970655** –C.M. **SAIC8AM009 – CODICE FATTURAZIONE UFWC6Y Sito web:www.icrofrano.edu.it**

**Allegato A1 – Tabella di valutazione** 

### **PIANO NAZIONALE DI RIPRESA E RESILIENZA MISSIONE 4: ISTRUZIONE E RICERCA**

Componente 1 – Potenziamento dell'offerta dei servizi di istruzione: dagli asili nido alle Università Investimento 2.1: Didattica digitale integrata e formazione alla transizione digitale del personale scolastico. Formazione del personale scolastico per la transizione digitale (D.M. 66/2023)

*Titolo del progetto:* " Formazione nuove competenze per nuovi studenti"

### *CNP\_* **M4C1I2.1-2023-1222-P-33771** *CUP\_* **G74D23004740006**

## **TABELLA DI VALUTAZIONE PER INCARICO – TUTOR INTERNO**

**(max 100 punti) scheda da compilare a cura del candidato, indicando in dettaglio titoli, anni e punteggio, pena la non valutabilità dei titoli.**

\_l\_\_ sottoscritt\_ \_\_\_\_\_\_\_\_\_\_\_\_\_\_\_\_\_\_\_\_\_\_\_\_\_\_\_\_\_\_\_\_\_\_\_\_\_\_\_\_\_\_\_\_\_\_\_\_\_\_\_\_\_\_\_\_

consapevole che , ai sensi dell'art 26 della legge 15/68, le dichiarazioni mendaci, la falsità negli atti e l'uso di atti falsi sono puniti ai sensi del codice penale e delle leggi speciali, dichiara quanto segue.

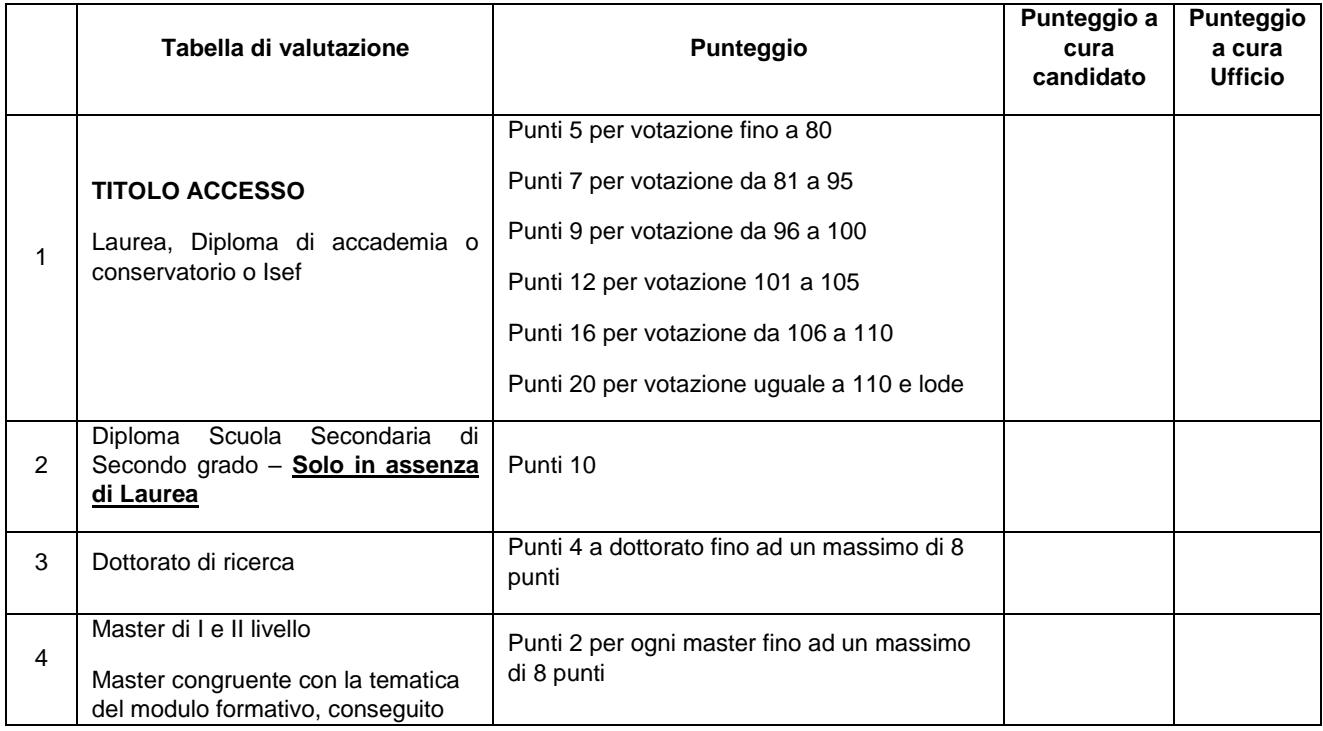

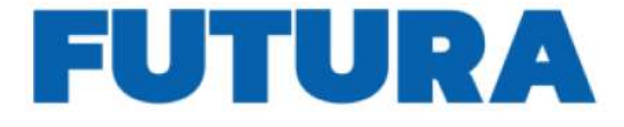

# **UTURA EE L'ITALIA DI DOMANI**

**Einanziato**<br>dall'Unione europea (*A. Risciton dell'Alemaine* > **1** Italiadomani

#### **ISTITUTO COMPRENSIVO STATALE** SCUOLA DELL'INFANZIA –PRIMARIA-SECONDARIA DI I°GRADO **ROFRANO – ALFANO – LAURITO-MONTANO ANTILIA** Via Canonico Ronsini- tel/fax 0974/952026

e-mai[l saic8am009@istruzione.it](mailto:saic8am009@istruzione.it) [SAIC8AM009@PEC.ISTRUZIONE.IT](https://mail.pubblica.istruzione.it/squirrelmail/src/compose.php?send_to=SAIC8AM009%40PEC.ISTRUZIONE.IT)

84070 Rofrano(SA)

# **C.F. 93023970655** –C.M. **SAIC8AM009 – CODICE FATTURAZIONE UFWC6Y**

**Sito web:www.icrofrano.edu.it** presso Università in Italia o

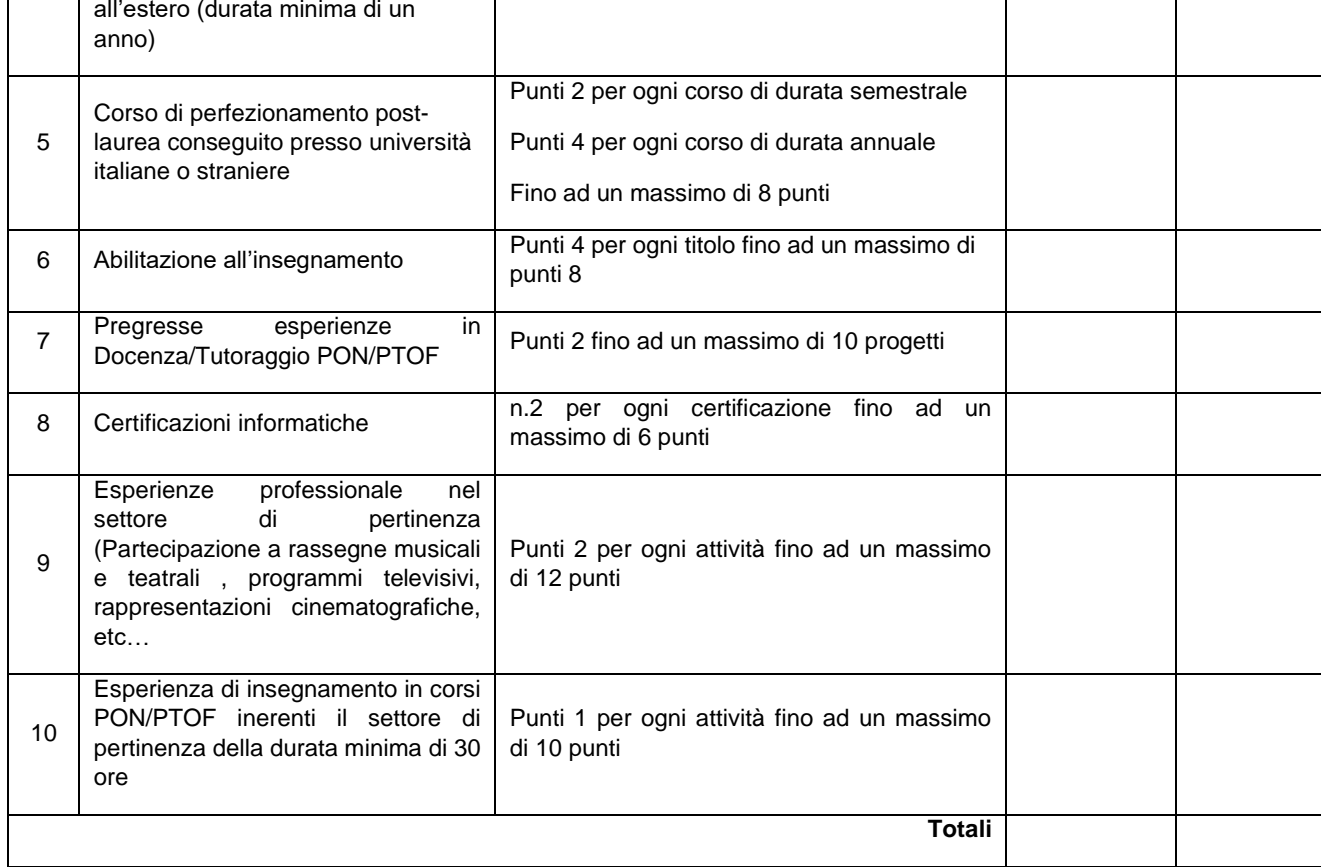

Ai sensi Dlgs 196/03 e successive modifiche ed integrazioni, si autorizza il trattamento dei propri dati personali per l'espletamento delle formalita inerenti alla presente.

Data<u>, Firma</u>

 $\overline{\phantom{a}}$  , and the contract of the contract of the contract of the contract of the contract of the contract of the contract of the contract of the contract of the contract of the contract of the contract of the contrac